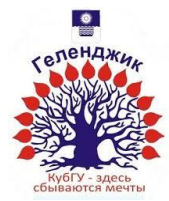

## МИНИСТЕРСТВО ОБРАЗОВАНИЯ И НАУКИ РОССИЙСКОЙ ФЕДЕРАЦИИ филиал федерального государственного бюджетного образовательного учреждения высшего образования «КУБАНСКИЙ ГОСУДАРСТВЕННЫЙ УНИВЕРСИТЕТ» в г.Геленджике

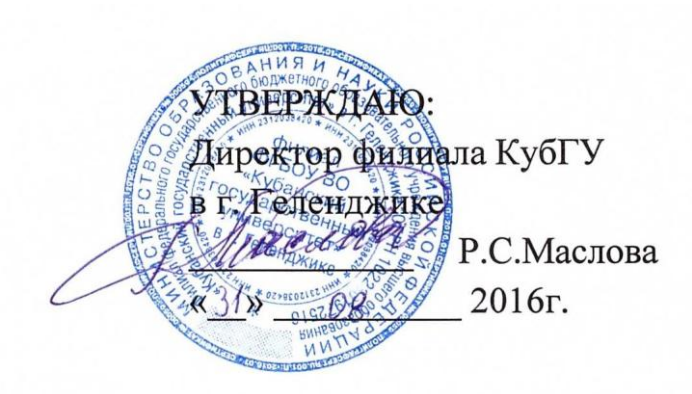

# **Рабочая программа по дисциплине**

## МДК.01.01 «СИСТЕМНОЕ ПРОГРАММИРОВАНИЕ»

Специальность 09.02.03 Программирование в компьютерных системах

 $2 \text{ kypc}$   $4 \text{ cemecrp}$ лекции 36 ч практические занятия 36 ч самостоятельные занятия 36 ч форма итогового контроля Дифф.зачет

Рабочая программа дисциплины МДК.01.01 «СИСТЕМНОЕ ПРОГРАММИРОВАНИЕ» разработана в соответствии с Федеральным государственным образовательным стандартом (далее – ФГОС)

по специальности среднего профессионального образования (далее СПО) 09.02.03 Программирование в компьютерных системах

Организация-разработчик: филиал ФГБОУ ВО «Кубанский государственный университет» в г.Геленджике

Chican. Составитель-преподаватель Оганисян Э.Ж.

Рецензент (-ы):

Левин Л.Л., кандидат технических наук, преподаватель СПО Брызгалов О.В., ООО «Информационные системы и компьютерные технологии», заместитель директора

Рабочая программа рассмотрена и утверждена на заседании цикловой комиссии профессиональных дисциплин программирования в компьютерных системах филиала ФГБОУ ВО «Кубанский государственный университет» в г. Геленджике

Протокол № 1 от 31 августа 2016г.

Председатель цикловой комиссии профессиональных дисциплин программирования в компьютерных системах

Благова Л.А.

### COLIACOBAHO:

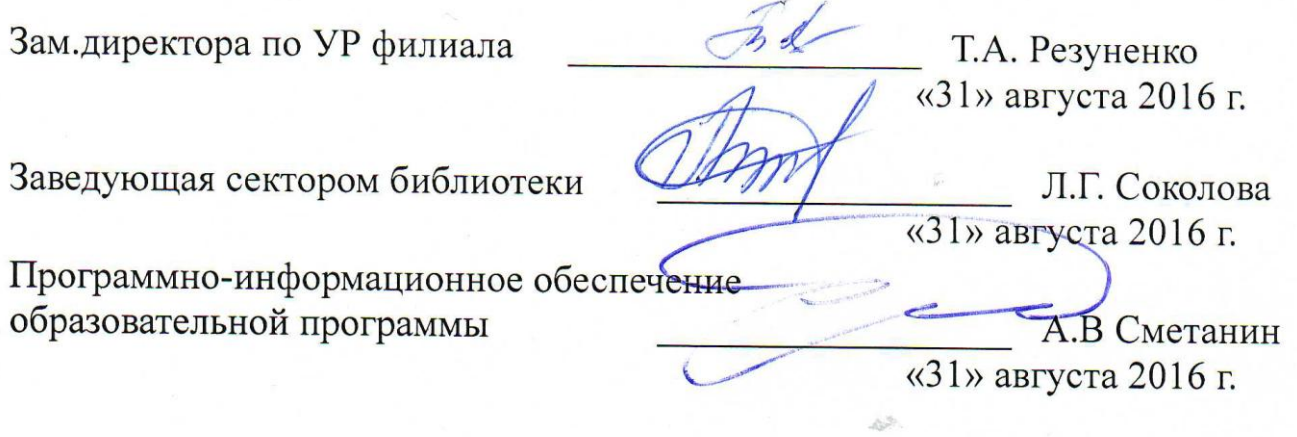

# **СОДЕРЖАНИЕ**

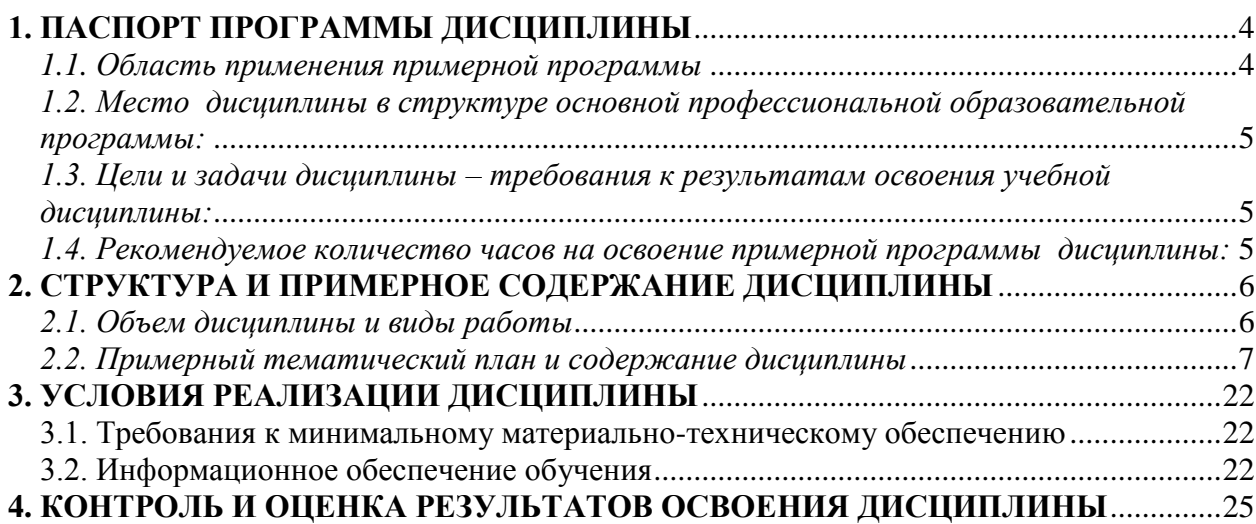

## **1. ПАСПОРТ ПРОГРАММЫ ДИСЦИПЛИНЫ СИСТЕМНОЕ ПРОГРАММИРОВАНИЕ**

#### <span id="page-3-1"></span><span id="page-3-0"></span>*1.1. Область применения примерной программы*

Программа дисциплины является частью примерной основной профессиональной образовательной программы в соответствии с ФГОС по специальности СПО 09.02.03 Программирование в компьютерных системах.

Содержание дисциплины ориентировано на подготовку обучающихся к освоению профессиональных модулей ОПОП и овладению профессиональными компетенциями (ПК):

ПК 1.1. Выполнять разработку спецификаций отдельных компонент.

ПК 1.2. Осуществлять разработку кода программного продукта на основе готовых спецификаций на уровне модуля.

ПК 1.3. Выполнять отладку программных модулей с использованием специализированных программных средств.

ПК 1.4. Выполнять тестирование программных модулей.

ПК 1.5. Осуществлять оптимизацию программного кода модуля.

ПК 1.6. Разрабатывать компоненты проектной и технической

документации с использованием графических языков спецификаций.

В результате освоения дисциплины у обучающихся формируются общие компетенции (ОК):

ОК 1. Понимать сущность и социальную значимость своей будущей профессии, проявлять к ней устойчивый интерес.

ОК 2. Организовывать собственную деятельность, определять методы и способы выполнения профессиональных задач, оценивать их эффективность и качество.

ОК 3. Решать проблемы, оценивать риски и принимать решения в нестандартных ситуациях.

ОК 4. Осуществлять поиск, анализ и оценку информации, необходимой для постановки и решения профессиональных задач, профессионального и личностного развития.

ОК 5. Использовать информационно-коммуникационные технологии для совершенствования профессиональной деятельности.

ОК 6. Работать в коллективе и команде, обеспечивать ее сплочение, эффективно общаться с коллегами, руководством, потребителями.

ОК 7. Ставить цели, мотивировать деятельность подчиненных, организовывать и контролировать их работу с принятием на себя ответственности за результат выполнения заданий.

ОК 8. Самостоятельно определять задачи профессионального и личностного развития, заниматься самообразованием, осознанно планировать повышение квалификации.

ОК 9. Быть готовым к смене технологий в профессиональной деятельности.

## <span id="page-4-0"></span>*1.2. Место дисциплины в структуре основной профессиональной образовательной программы:*

Дисциплины, на которых базируется данная дисциплина: Математика, Физика, Основы электротехники и электроники, Архитектура вычислительных систем, Информационные технологии, Основы программирования.

Дисциплины, для которых данная дисциплина является предшествующей: Операционные системы и среды, Интернетпрограммирование, Сайтостроение.

## <span id="page-4-1"></span>*1.3. Цели и задачи дисциплины – требования к результатам освоения учебной дисциплины:*

В результате освоения учебной дисциплины обучающийся должен **уметь**:

- осуществлять разработку кода программного модуля на современных языках программирования;
- создавать программу по разработанному алгоритму как отдельный модуль;
- выполнять отладку и тестирование программы на уровне модуля;
- оформлять документацию на программные средства;
- использовать инструментальные средства для автоматизации оформления документации;

**знать**:

- основные этапы разработки программного обеспечения;
- основные принципы технологии структурного и объектно-ориентированного программирования;
- основные принципы отладки и тестирования программных продуктов;
- методы и средства разработки технической документации.

## <span id="page-4-2"></span>*1.4. Рекомендуемое количество часов на освоение примерной программы дисциплины:*

Максимальная нагрузка обучающегося 108 часа, в том числе: обязательная аудиторная нагрузка обучающегося 72 часа; самостоятельная работа обучающегося 36 часов.

# <span id="page-5-1"></span><span id="page-5-0"></span>**2. СТРУКТУРА И ПРИМЕРНОЕ СОДЕРЖАНИЕ ДИСЦИПЛИНЫ**

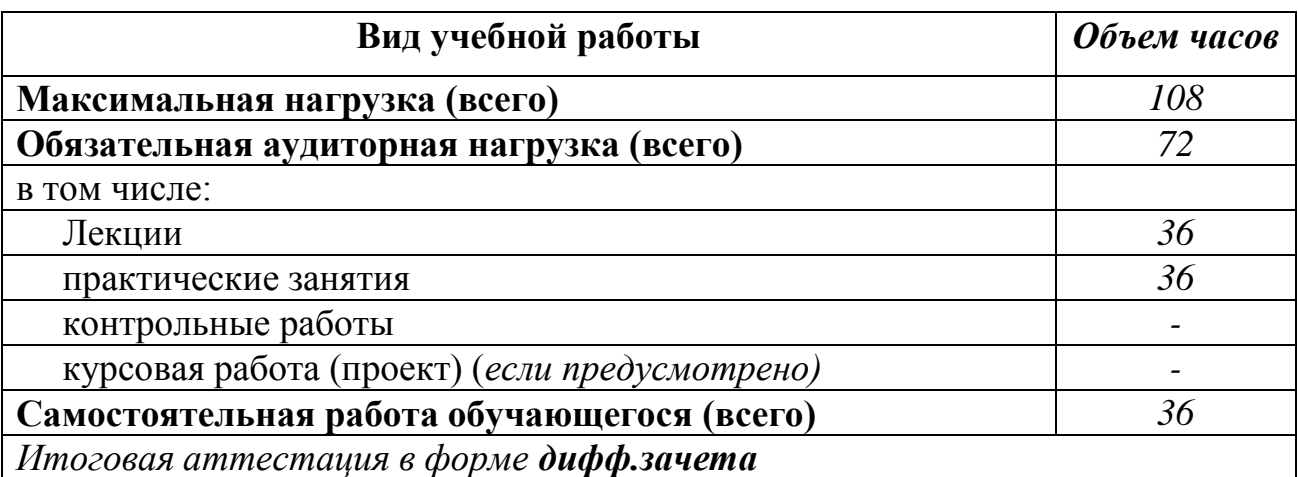

# *2.1. Объем дисциплины и виды работы*

<span id="page-6-0"></span>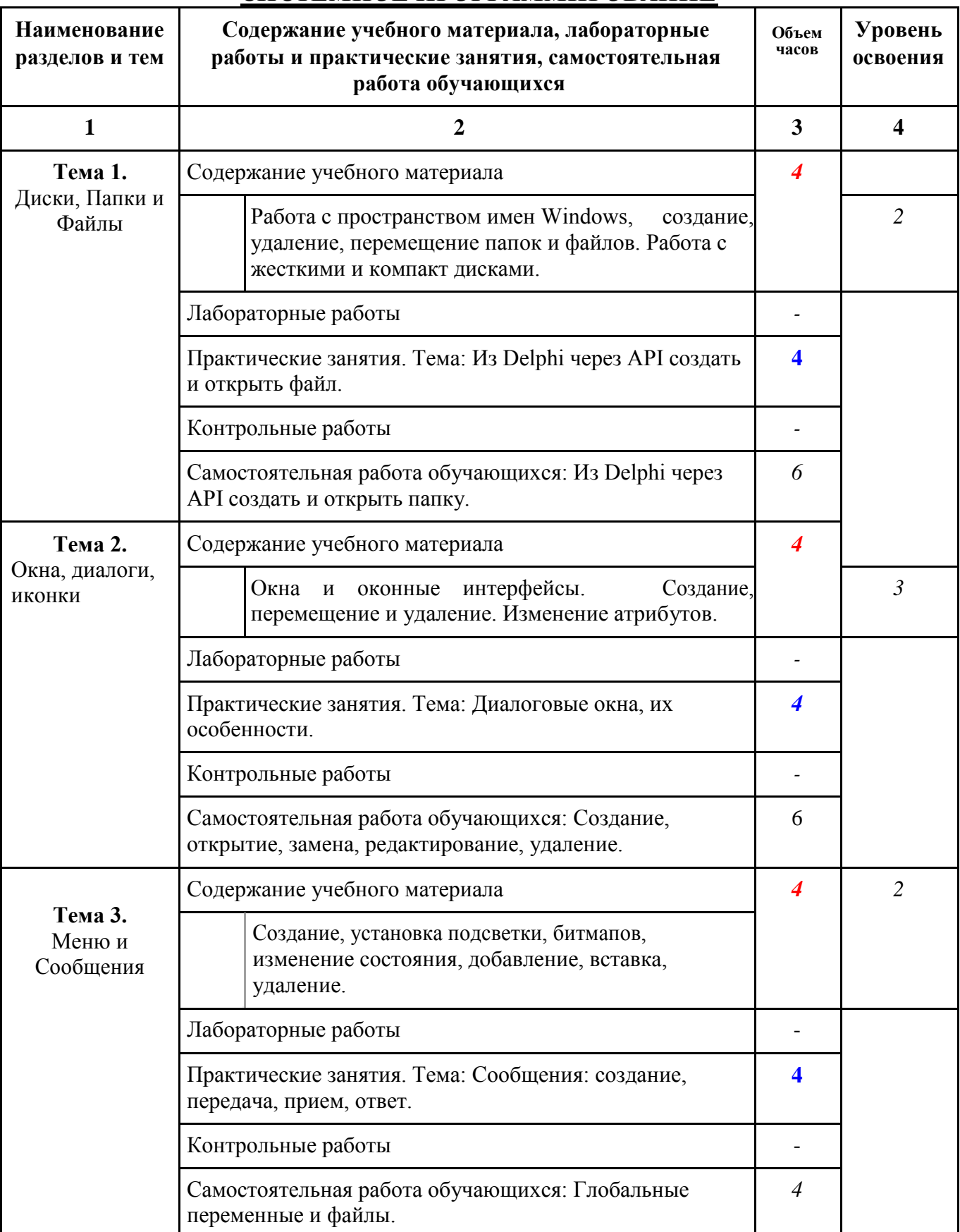

## *2.2. Примерный тематический план и содержание дисциплины СИСТЕМНОЕ ПРОГРАММИРОВАНИЕ*

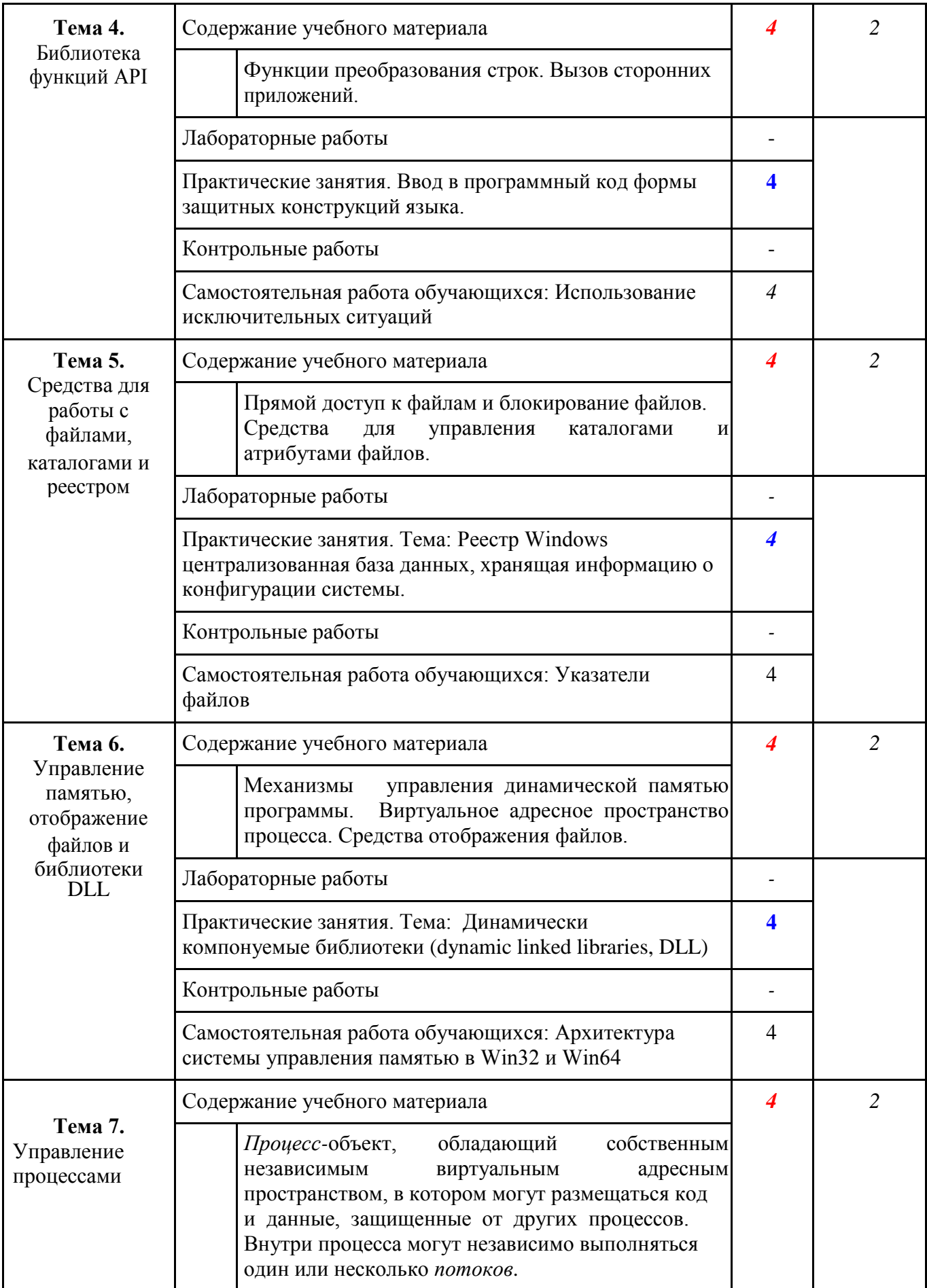

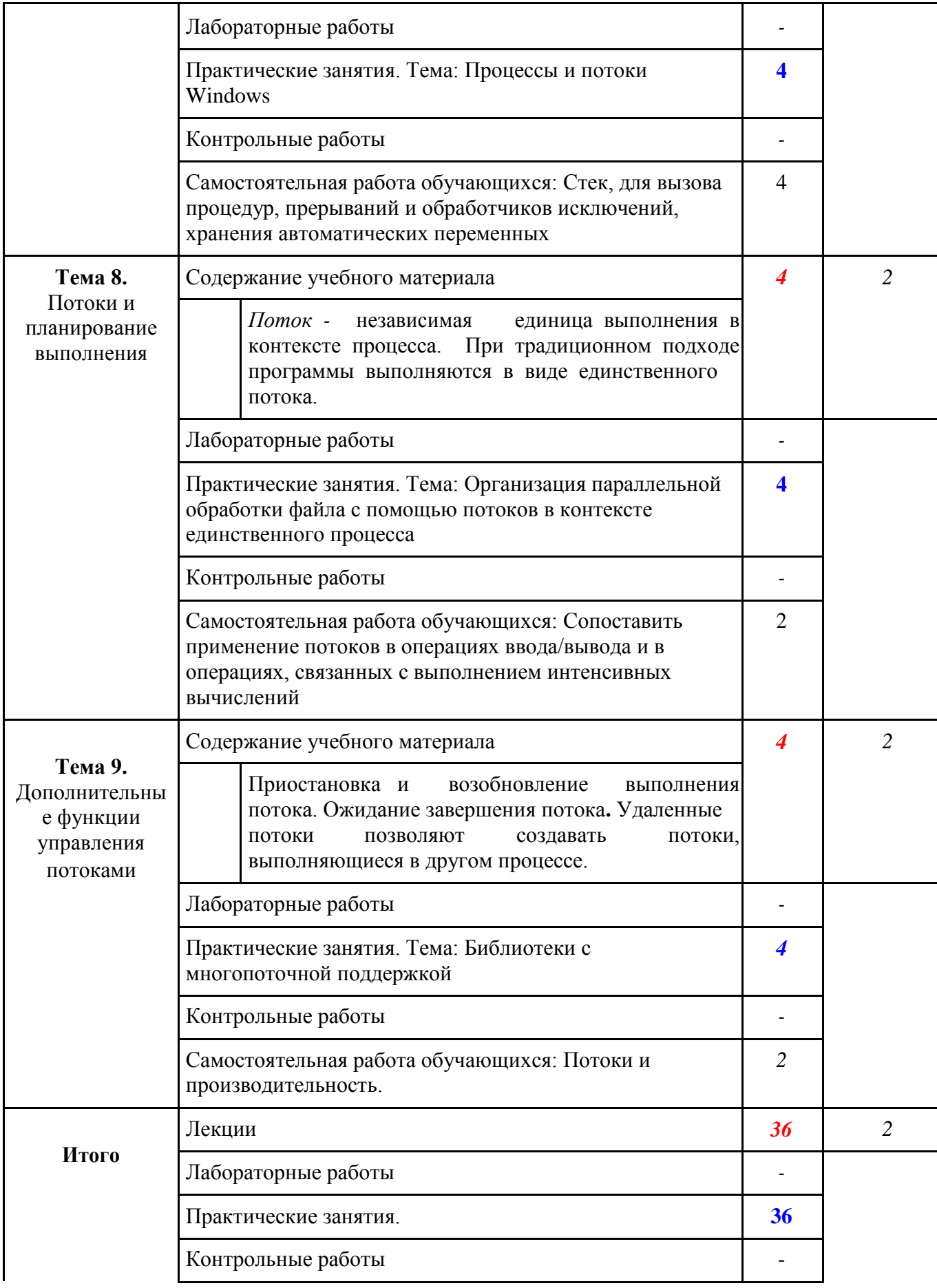

Самостоятельная работа обучающихся 36

## **2.3. Содержание самостоятельной работы студентов**

Внеаудиторная самостоятельная работа студентов включает:

- проработку учебного материала (по конспектам лекций, учебной и дополнительной литературе, интернет-ресурсам) и подготовку к практическим занятиям;

- поиск и обзор научных публикаций и электронных источников информации по вопросам дисциплины;

- выполнение домашних заданий;

- написание контрольной программы.

Самостоятельная работа носит систематический характер. Ее результаты контролируются преподавателем на практических занятиях и учитываются при аттестации студента.

#### **Самостоятельная работа студентов по темам**

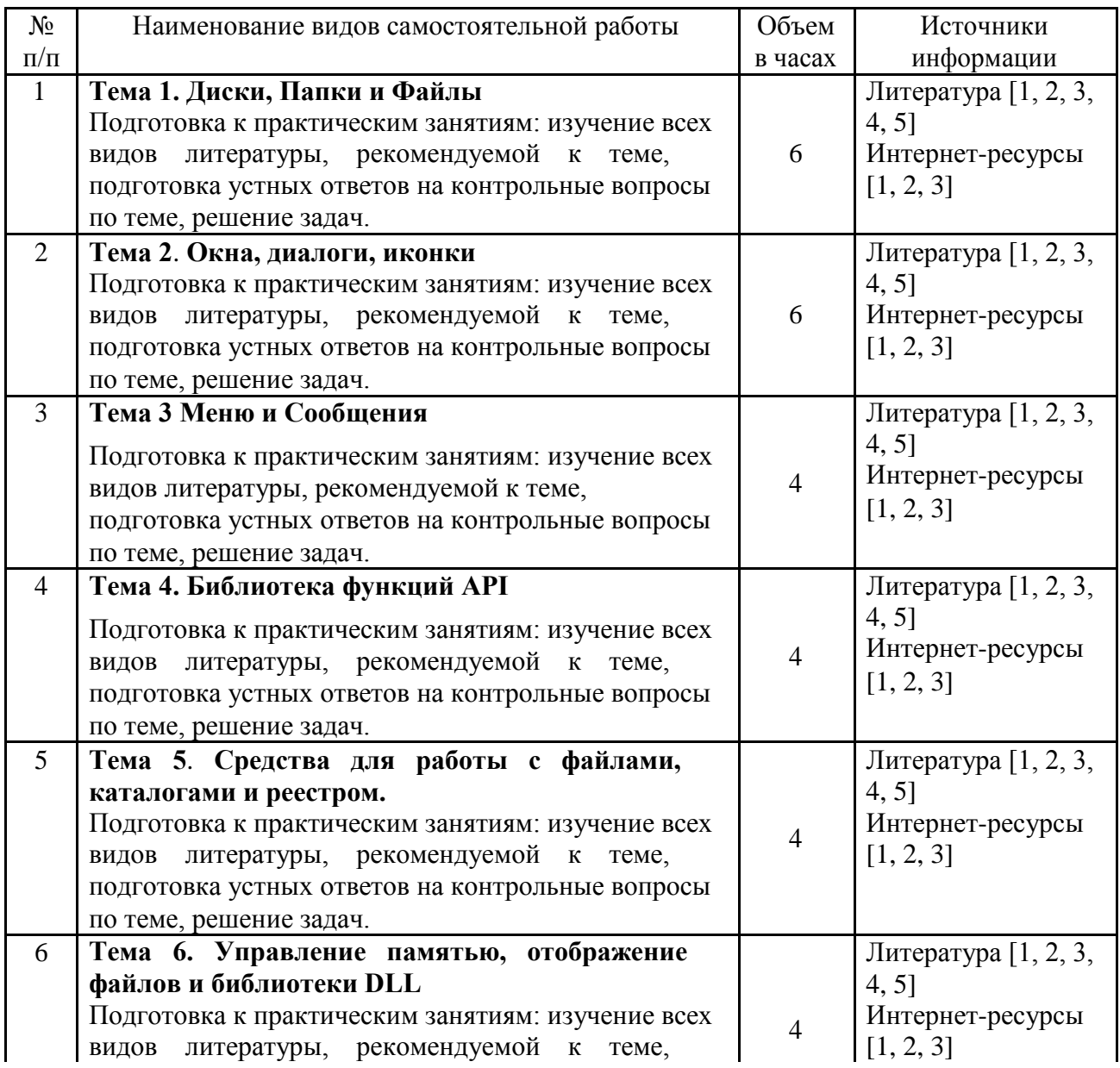

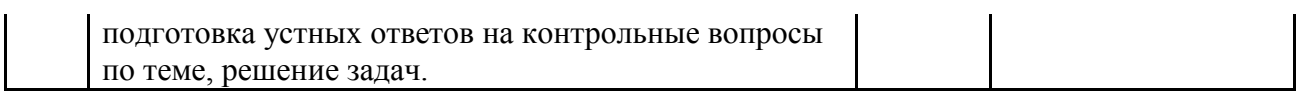

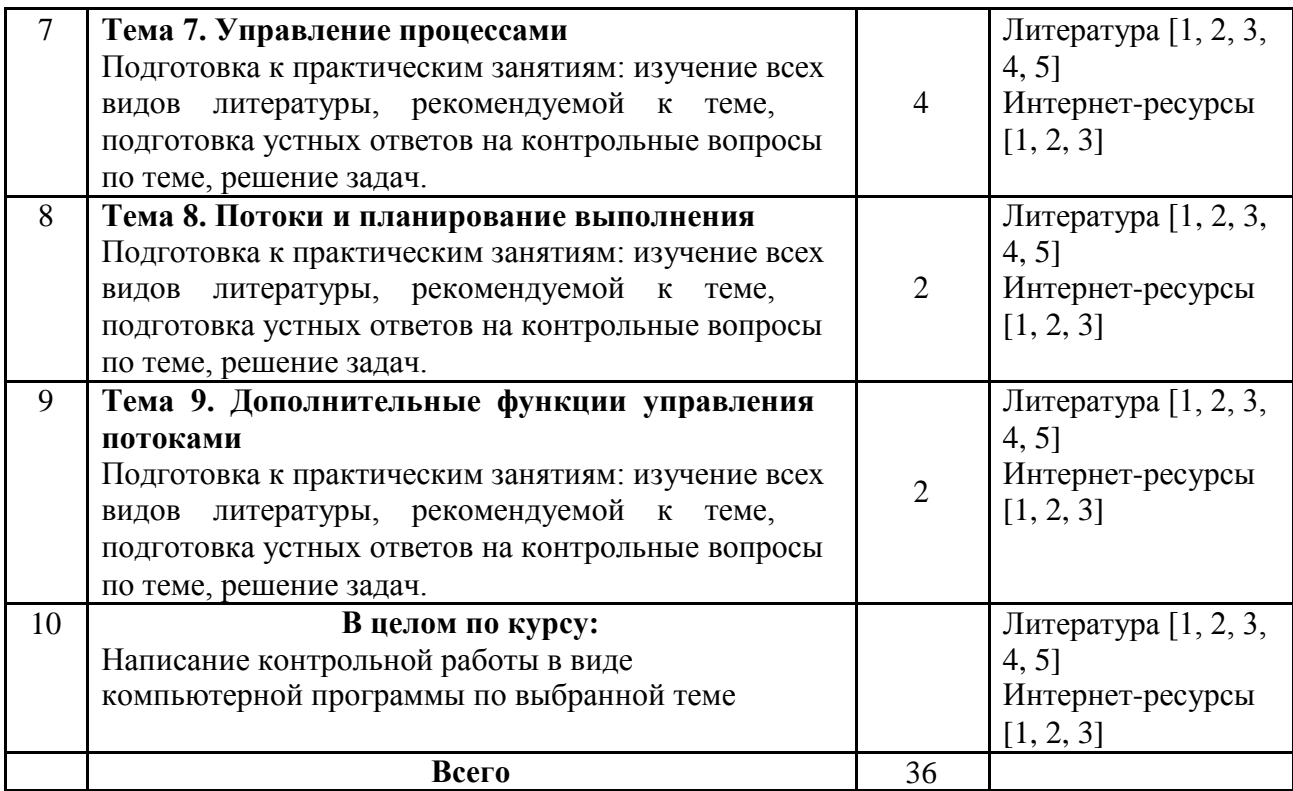

#### **Перечень вопросов для организации итогового контроля по дисциплине «Системное программирование»:**

- 1. Назначение, основные этапы развития операционных систем. Принципы построения ОС.
- 2. Понятие процесса, потока, ресурса, свойства, классификация. Концепция виртуализации. Концепция прерывания.
- 3. Состояние процессов. Описание процессов. Взаимодействие процессов. Задача взаимного исключения. Решение задачи взаимного исключения. Задача «производители-потребители» и еѐ решения.
- 4. Распределение ресурсов, проблема тупиков. Алгоритм банкира. Применение алгоритма банкира.
- 5. Требования к управлению памятью. Схемы распределения памяти. Страничная организация памяти. Сегментация памяти.
- 6. Структуризация адресного пространства виртуальной памяти. Задачи управления виртуальной памятью: задача размещения, задача перемещения, задача преобразования адресов, задача замещения.
- 7. Типы планирования. Алгоритмы планирования. Примеры реализации алгоритмов планирования в современных операционных системах.
- 8. Организация функций ввода-вывода. Буферизация операций вводавывода. Дисковое планирование. Система управление файлами. Организация файлов, доступ к файлам. Управление внешней памятью.
- 9. Управление памятью в реальном и защищѐнном режимах. Дескрипторные таблицы и дескрипторы сегментов
- 10. Понятие процесса, потока, ресурса, свойства, классификация. Концепция виртуализации. Концепция прерывания.
- 11. Типы файлов. Владельцы файлов. Управление правами доступа в файловой системе. Атрибуты файлов. Управление свойствами файлов. Работа с файлами. Структура файловой системы.
- 12. Сигналы. Обработка сигналов. Неименованные каналы. Именованные каналы. Дополнительные средства взаимодействия между процессами. Сообщества, семафоры, разделяемая память.
- 13. Архитектура и основные подсистемы ОС Windows. Системный реестр ОС Windows, его назначение и использование.
- 14. Основные элементы программ с оконным пользовательским интерфейсом. Понятие оконного сообщения. Источники сообщений. Очереди сообщений. Обработка сообщений мыши, клавиатуры.
- 15. Понятие ресурсов программ. Виды ресурсов.
- 16. Принципы построения графической подсистемы ОС Windows. Понятие контекста устройства. Вывод графической информации на физическое устройство. Графические инструменты.
- 17. Организация многозадачности в ОС Windows. Понятие процесса и потока. Контекст потока. Создание и завершение процессов и потоков. Синхронизация потоков.

18. Понятие динамически подключаемой библиотеки. Структура DLL-

библиотеки. Создание DLL-библиотеки.

- 19. Отладчики для режима ядра. Режимы отладки. Компоненты отладчика.
- 20. Прерывания. Уровни прерываний. Подпрограммы обработки прерываний. Отложенные процедуры. Асинхронные процедуры.
- 21. Пулы памяти. Пул подкачиваемой памяти. Пул неподкачиваемой памяти. Пул сессии, особый пул. Тегирование пулов.
- 22. Структура драйвера. Точки входа в драйвер. Объект, описывающий драйвер. Объект, описывающий устройство. Объект, описывающий файл. Взаимосвязь объектов.
- 23. Перехват функций ОС Windows API в пользовательском режиме. Интерфейсный модуль NTDLL.DLL. Функции ОС Windows API в режиме ядра. Технология перехвата функций в ядре за счѐт модификации таблиц дескрипторов функций ОС Windows.

#### **1. Построение программ-шаблонов по основным темам**

- 1. Создать окно и вывести в нем графические примитивы: окружность, эллипс, прямоугольник, прямоугольник с закругленными краями, дуга, сектор, прямая, ломанная, звезда (замкнутая полилиния), полигон. Использовать различные типы штриховки, цвет, стиль и толщину контура. Применить собственный курсор и пиктограмму. Вывести в окне текст (цвет, стиль, размер, толщина, наклон). Использовать функции CreateFont и CreateFontIndirect.
- 2. Создать систему выпадающего меню с обязательными пунктами (в каждом пункте не менее 3х вариантов): выбор цвета и типа кисти (сплошная и штриховка), выбор цвета карандаша, отображение графического примитива, вывод информации о программе (функция MessageBox), выход из программы. В качестве фона окна использовать битовый образ.
- 3. Создать произвольную систему линейного меню. По щелчку левой кнопки мышки добавлять пункт меню, по щелчку правой – удалять пункт. По двойному щелчку выводить текущие координаты мышки.
- 4. Создать систему меню с диалоговыми окнами. Обязательные пункты: диалоговое окно выбора цвета, толщины, типа карандаша, цвета и типа штриховки для заполнения; диалоговое окно заполнения следующих данных: количество окружностей (до 200), радиус, строка для ввода заголовка изображения; вывод окружностей (случайным образом) и заголовка; выход из программы; диалоговое окно о разработчике программы.

#### **2. Задачи.**

1. В окне, используя команды меню построить две прямые  $AX+C=0$ . Указать координаты точки их пересечения, если она существует.

2. Построить две параболы, заданных уравнениями. Коэффициенты задаются с помощью меню и диалоговых окон. Выделить область

пересечения парабол, если она существует.

3. Коэффициенты кривой, например, гиперболы, задаются с помощью диалоговых окон и команд меню. Изменяя величину шага по оси Х или оси Y, масштабировать полученную кривую.

4. Дано изображение некоторой кривой и отсекающий прямоугольник, его координаты задаются с помощью диалоговых окон. Получить часть кривой, которая попадает во внутрь прямоугольника.

5. Решить задачу отсечения N отрезков прямоугольником методом Коэна- Сазерленда. Координаты прямоугольника и отрезков, их количество задаются с помощью диалоговых окон.

6. Решить задачу отсечения N отрезков прямоугольником методом дихотомии. Координаты прямоугольника и отрезков, их количество задаются с помощью диалоговых окон.

7. Дано множество отрезков, найти пары пересекающихся. Координаты отрезков, их количество задаются с помощью диалоговых окон.

8. С помощью диалоговых окон и команд меню заданы окружности, эллипсы, прямоугольники. Выделить цветом области их пересечения.

9. Реализовать копирование и перенос графического примитива (задается с помощью диалоговых окон) в системе дочерних окон.

10. Используя диалоговые окна и команды меню организовать работу с текстом: подбор шрифта, цвета символов, стиля (курсив, полужирный, подчеркнутый), размера символов и т.д.

11. Используя диалоговые окна и команды меню организовать работу с системой дочерних окон: наибольшие и наименьшие размеры окна, горизонтальная и вертикальная мозаика, смена цвета фона, закрытие окна.

12. Используя диалоговые окна и команды меню организовать автоматическое построение таблицы. Указывается число строк и столбцов, вид и цвет рамки, цвет фона ячеек.

13. Используя диалоговые окна и команды меню ввести текст, заключенный в рамку с определенной толщиной, цветом, возможно тенью, цветом заполнения.

14. Построить двухцветный орнамент по клеткам сетки и залить полученным орнаментом фон окна или замкнутую область (на выбор).

15. Осуществить создание и выбор нескольких курсоров и пиктограмм для окон приложения.

16. Изменить цвет фона по средством выбора пункта меню, нажатия определенной клавиши на клавиатуре и щелчка мышки (не менее 8 цветов).

17. Используя диалоговое окна осуществить ввод чисел и вывод их в определенном формате (количество знаков после запятой, день/месяц/год, денежный формат: \$10 000, 3 000 руб.).

18. Использование переключателей и списка для выбора графических примитивов (не менее четырех) с помощью диалогового окна.

19. Осуществить подбор типа и цвета штриховки для заливки замкнутых фигур (замкнутого многоугольника). Предложить не менее пяти вариантов.

20. По числовым данным, задаваемых с помощью диалогового окна

создать столбиковую диаграмму.

21. По числовым данным, задаваемых с помощью диалогового окна создать круговую диаграмму в процентном соотношении.

22. Построение линейного графика по двум массивам данных, вводимых с помощью диалогового окна.

23. Построение графических примитивов с указанием цвета и толщины контура. Использовать меню и диалоговые окна.

24. Осуществить градиентную заливку прямоугольной или эллиптической области. Количество шагов, начальный и конечный цвет, вид области задать с помощью меню и диалоговых окон.

25. С помощью меню и диалоговых окон осуществить вывод текстовой строки с заданной позиции курсора, вертикальный или горизонтальный вывод текста.

26. Осуществить операции копирования и переноса графических примитивов.

27. Построить уравнение кривой, содержащее Sin и Cos. Например, y=2SinX+Cos3X.

28. Осуществить поворот заданного графического примитива на указанный угол использовать меню и диалоговые окна.

29. Создать новый графический примитив: однонаправленная или двунаправленная стрелка. Указать ширину прямой стрелки, цвет, размах крыльев стрелки. Осуществить с помощью диалоговых окон выбор предлагаемых вариантов.

30. Построить с помощью диалогового окна сетку с заданным шагом по X и по Y. По узлам сетки с помощью мышки построить многоугольник (указываются узлы сетки) и залить его цветом.

#### **3. Контрольная работа**

1. С помощью мышки осуществить ввод ломанной. Диалоговые окна позволяют выбрать тип, цвет, толщину линии, атрибуты узловых точек.

- 2. Заданы N отрезков и прямоугольник. Получить те части отрезков, которые попадают в прямоугольник. Координаты прямоугольника и отрезков, их количество задаются с помощью диалоговых окон.
- 3. Дано множество отрезков, найти пары пересекающихся. Координаты отрезков, их количество задаются с помощью диалоговых окон.
- 4. С помощью диалоговых окон и команд меню задать набор точек (указанием координат и по щелчку мышки). Построить горизонтальную и вертикальную медианы набора точек.

Для промежуточного контроля используются собеседование по итогам выполнения лабораторных работ, задача. Итоговый контроль обеспечивает зачет.

Собеседование по итогам работы студентов на лабораторных занятиях Каждому студенту дается задание разобрать четыре перечисленных выше шаблонов программ пользовательских интерфейсов по схеме, указанной в методических указаниях далее. По итогам этой работы проводится

собеседование, где обсуждаются особенности применения шаблонов программ, примеры использования разбираются в группе коллективно.

Задача На тему лабораторных работ студентам выдается задача для самостоятельного

выполнения в соответствии с методическими указаниями далее.

#### **4. Методические указания**

1. Программирование шаблона программ необходимо провести в Lazarus for Windows:

- 1. разработать структуру приложения, выделить необходимые функции.
- 2. необходимо разработать собственные ресурсы с помощью редактора ресурсов в соответствии с указанным шаблоном.
- 3. провести компиляцию, отладку и тестирование разработанного приложения.

4. рассмотреть области применения разработанного приложения и пер По результатам на лабораторных занятиях проводится дискуссия.

2. Задачу необходимо выполнить в Lazarus for Windows. Принести в распечатанном виде и выслать преподавателю по электронной почте файлы .pas.

# <span id="page-21-0"></span>**3. УСЛОВИЯ РЕАЛИЗАЦИИ ДИСЦИПЛИНЫ**

## <span id="page-21-1"></span>**3.1. Требования к минимальному материально-техническому обеспечению**

Реализация дисциплины требует наличия учебного кабинета

Технические средства обучения: компьютеры, проектор, локальная сеть, интернет, электронная доска.

## <span id="page-21-2"></span>**3.2. Информационное обеспечение обучения**

## **Основная литература**

- 1. Гвоздева, В. А. Введение в специальность программиста: учебник для СПО.-М.:ФОРУМ,2014.-207 с.
- 2. Голицына, О.Л. Программирование на языках высокого уровня : учеб. пособие для студентов учреждений среднего проф. образования/О. Л. Голицына, И.И. Попов. - М.: Форум, 2012.-495с.
- 3. Партыка, Т.Л. Операционные системы, среды и оболочки: учеб. пособие для СПО/Т.Л. Партыка, И.И. Попов.- М.:ФОРУМ,2013.-559с.
- 4. Партыка, Т.Л. Операционные системы, среды и оболочки: учеб. пособие для СПО/Т.Л. Партыка, И.И. Попов.- М.:ФОРУМ,2012.-559с.
- 5. Голицына, О.Л. Языки программирования: учеб. пособие для СПО/О.Л. Голицына [и др].-М.:ФОРУМ,2014.-398 с.

## **Дополнительная литература**

- 1. Технология разработки программного обеспечения: учеб. пособие/ Л.Г.Гагарина [и др]; под ред. Л.Г. Гагариной.- М.:Форум: Инфра-М, 2012.- 399с.
- 2. Белов, В.В. Программирование в DELPHI: процедурное, объектноориентированное, визуальное [Электронный ресурс]: учебное пособие / В.В. Белов, В.И. Чистякова. М.: Горячая линия-Телеком, 2014. -240 с. - URL: http://e.lanbook.com/books/element.php?pl1\_id=64091
- 3. Макаров, А.В. Common Intermediate Language и системное программирование в Microsoft.NET [Электронный ресурс]: учебное пособие / А.В. Макаров и др.- М.: НОУ Интуит, 2016.- 399 с. - URL: <http://biblioclub.ru/index.php?page=book&id=429250&sr=1>
- 4. Царев, Р.Ю. Программирование на языке Си [Электронный ресурс]: учебное пособие / Р.Ю. Царев.- Красноярск: Сиб. Фед. Ун-т, 2014.- 108 с.- URL:<http://biblioclub.ru/index.php?page=book&id=364601&sr=1>

## **Периодические издания**

- 1. Среднее и профессиональное образование
- 2. Вычислительные технологии
- 3. Прикладная информатика
- 4. Компьютер Пресс
- 5. Системный администратор. URL: <http://biblioclub.ru/index.php?page=journal&jid=136501>
- 6. Открытые системы.- URL: <http://biblioclub.ru/index.php?page=journal&jid=436083>
- 7. Информатика в школе .- URL: <http://dlib.eastview.com/browse/publication/18988>
- 8. Программные продукты и системы.- URL: <http://dlib.eastview.com/browse/publication/64086>
- 9. Информатика и образование.- URL: <http://dlib.eastview.com/browse/publication/18946>
- 10.Системный администратор.- URL: <http://dlib.eastview.com/browse/publication/66751>
- 11. Computerword Россия.- URL: <http://dlib.eastview.com/browse/publication/64081>
- 12. Мир ПК.- URL: <http://dlib.eastview.com/browse/publication/64067>
- 13.Информационно-управляющие системы.- URL: <http://dlib.eastview.com/browse/publication/71235>
- 14. Журнал сетевых решений LAN.- URL: <http://dlib.eastview.com/browse/publication/64078>
- 15.Информатика и образование.- URL: <http://dlib.eastview.com/browse/publication/18946>

## **Интернет-ресурсы**

- 1. ЭБС «Университетская библиотека ONLINE»: сайт.- URL: [http://biblioclub.ru](http://biblioclub.ru/)
- 2. ЭБС Издательства «Лань»: сайт.- URL: [http://e.lanbook.com](http://e.lanbook.com/)
- 3. ЭБС «BOOK.ru»: сайт.- URL: [http://www.book.ru/](http://clck.yandex.ru/redir/dv/*data=url%3Dhttp%253A%252F%252Fwww.book.ru%252F%26ts%3D1452759445%26uid%3D6613652831449044883&sign=ad238fc2ebf073269a38a592f76d6916&keyno=1)
- 4. ЭБС «Юрайт»: сайт.- URL: [http://www.biblio-online.ru](http://www.biblio-online.ru/)
- 5. Базы данных компании «Ист Вью»: сайт .- URL: [http://dlib.eastview.com](http://dlib.eastview.com/)

## **Программное обеспечение**

- 1. Microsoft Office Word, Excel, PowerPoint, Access, FrontPage.
- 2. Учебная среда программирования Pascal ABC
- 3. Среда разработки ПО Lazarus
- 4. Среда разработки ПО PortableDelphi.
- 5. Разработчик инсталляторов InnoSetup.
- 6. Файл менеджер FreeCommander
- 7. Браузер Mozilla FireFox

## **4. КОНТРОЛЬ И ОЦЕНКА РЕЗУЛЬТАТОВ ОСВОЕНИЯ ДИСЦИПЛИНЫ**

<span id="page-24-0"></span>Контроль и оценка результатов освоения дисциплины осуществляется преподавателем в процессе проведения практических занятий и лабораторных работ, тестирования в системе «ЭкзамL», а также выполнения обучающимися индивидуальных заданий, проектов, исследований.

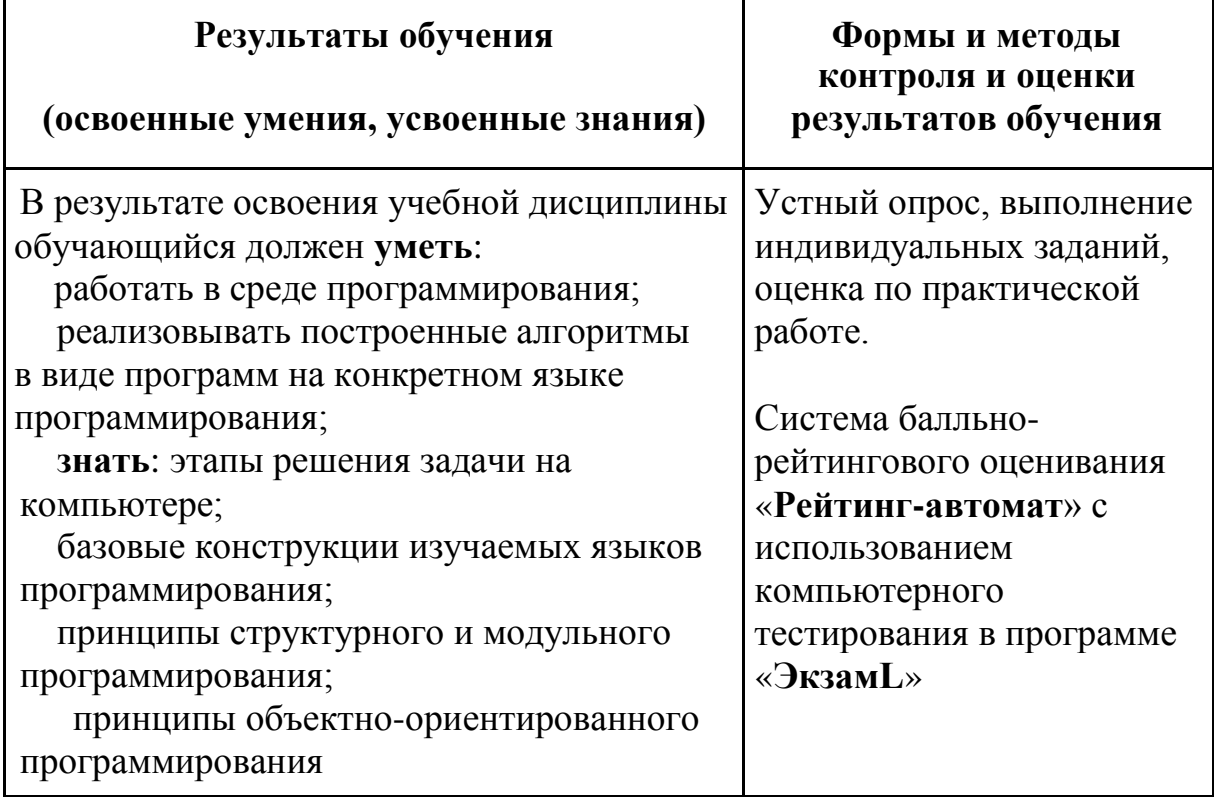

## **Разработчики:**

Филиал ФГБОУ ВПО

«Кубанский государственный университет» в г. Геленджике преподаватель **Оганисян Э.Ж.**

## **Эксперты:**

Левин Л.Л., кандидат технических наук, преподаватель СПО

Брызгалов О.В., ООО «Информационные системы и компьютерные технологии», заместитель директора